Cap. 21

## Teoria balisti
a della generazione di radiazione elettromagneti
a.

## 21.1 - Tempo di transito di un ir
uito os
illante LC.

Consideriamo l'interazione fra elettroni in "volo libero" attraverso il capacitore di un circuito LC.

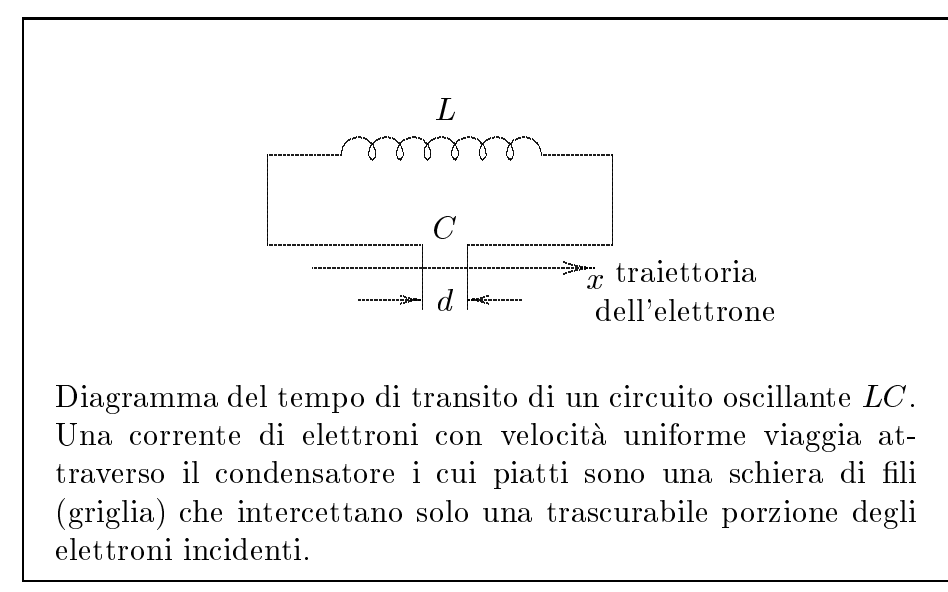

g.21.1-1

Il circuito LC è accordato ad una certa frequenza  $\omega$  ed è eccitato anche prima dell'arrivo dell'elettrone.

Un elettrone con carica  $e = -|e|$  entrante nel campo del condensatore è sottoposto al sus elettricity is a series of the contract of the contract of the contract of the contract of the contract of

L'elettrone è sottoposto ad una forza  $eE$  ed ha una energia potenziale che consegna  $\sigma$  toglie) al circuito  $LC$ .

$$
V_{\varphi} = -e \int_0^d E \, dx \tag{21.1.1}
$$

La tensione ai capi del condensatore è:

$$
U = U_0 \cos(\omega t + \varphi) \Longrightarrow E = \frac{1}{d}U; \quad dx = vdt \tag{21.1.2}
$$

che sostituita nella  $(21.1.1)$  comporta:

$$
V_{\varphi} = -\frac{e}{d}U_0 \int_0^{\tau} v(t) \cos(\omega t + \varphi) dt
$$
 (21.1.3)

La velocità dell'elettrone nel condensatore non è costante ma è modificata dalla forza che il campo esercita sull'elettrone. Per trovare l'espressione per la velocità dell'elettrone ed il suo tempo di transito  $\tau$ , dobbiamo risolvere l'equazione del moto dell'elettrone,

$$
m\frac{dv}{dt} = \frac{e}{d}U_0\cos(\omega t + \varphi)
$$
 (21.1.4)

La soluzione della  $(21.1.4)$  è:

|||||||||||

$$
v(t) = v_0 + \frac{eU_0}{m\omega d} \left[ \sin(\omega t + \varphi) - \sin \varphi \right]
$$
 (21.1.5)

Per ottenere il tempo di volo dell'elettrone attraverso il ondensatore dobbiamo integrare an
ora una volta:

$$
x(t) = v_0 t + \frac{eU_0}{m\omega d} \left\{ \frac{1}{\omega} \left[ \cos \varphi - \cos(\omega t + \varphi) \right] - t \sin \varphi \right\}
$$
 (21.1.6)

Per  $t = \tau \Longrightarrow x(\tau) = d$ , allora:

$$
d = v_0 \tau + \frac{eU_0}{m\omega d} \left\{ \frac{1}{\omega} \left[ \cos \varphi - \cos(\omega \tau + \varphi) \right] - \tau \sin \varphi \right\}
$$
 (21.1.7)

E' impossibile avere una soluzione per  $\tau$  in forma funzionale.

Usiamo un calcolo perturbativo assumendo che  $\tau$  sia soltanto poco differente dal tempo di transito imperturbato

$$
\tau_0 = \frac{d}{v_0} \tag{21.1.8}
$$

in assenza del ampo a radiofrequenza nel ondensatore.

Prendendo  $\tau = \tau_0 + \eta \text{ con } \eta \ll \tau_0 \text{ si ha:}$ 

$$
d = v_0 \tau_0 + v_0 \eta + \frac{eU_0}{m \omega d} \left\{ \frac{1}{\omega} \Big[ \cos \varphi - \cos(\omega \tau_0 + \omega \eta + \varphi) \Big] - \tau_0 \sin \varphi - \eta \sin \varphi \right\}
$$
 (21.1.9)

Poichè d può porsi eguale a  $v_0\tau_0$  si ha:

$$
v_0 \eta \simeq \frac{eU_0}{m\omega^2 d} \Big\{ \omega \tau_0 \sin \varphi + \cos(\omega \tau_0 + \varphi) - \cos \varphi \Big\} \tag{21.1.10}
$$

avendo trascurato il termine  $\eta \sin \varphi$  ed il termine  $\omega \eta$  nell'argomento del coseno; da cui si ha:

$$
\eta = \frac{eU_0}{m\omega^2 dv_0} \left\{ \omega \tau_0 \sin \varphi + \cos(\omega \tau_0 + \varphi) - \cos \varphi \right\}
$$
(21.1.11)

Calcoliamo $V_{\varphi}$ dopo avere sostituito la (21.1.5) nella (21.1.3)

|||||||||||

$$
V_{\varphi} = -\frac{e}{d}U_0 \int_0^{\tau} v_0 \cos(\omega t + \varphi) dt - \frac{e^2 U_0^2}{m \omega d^2} \int_0^{\tau} \left[ \sin(\omega t + \varphi) - \sin \varphi \right] \cos(\omega t + \varphi) dt =
$$
  

$$
= -\frac{eU_0 v_0}{d\omega} \left[ \sin(\omega t + \varphi) \right]_0^{\tau} + \frac{1}{4} \frac{e^2 U_0^2}{m \omega^2 d^2} \left[ \cos(2\omega t + 2\varphi) \right]_0^{\tau} + \frac{e^2 U_0^2}{m \omega^2 d^2} \sin \varphi \left[ \sin(\omega t + \varphi) \right]_0^{\tau} =
$$
  

$$
= -\frac{eU_0}{\omega d} \left( v_0 - \frac{eU_0}{m \omega d} \sin \varphi \right) \left[ \sin(\omega \tau + \varphi) - \sin \varphi \right] + \frac{1}{m} \left( \frac{eU_0}{2\omega d} \right)^2 \left[ \cos(2\omega \tau + 2\varphi) - \cos 2\varphi \right]
$$
(21.1.12)

Per i termini proporzionali a  $\overline{\phantom{a}}$  $0$  $\left(\frac{eU_0}{\omega d}\right)^2$  il tempo di transito  $\tau$  può essere sostituito da  $\tau_0$ , mentre per i termini lineari in  $\frac{\partial}{m\omega d}$  a  $\tau$  va sostituito  $\tau_0 + \eta$ 

$$
V_{\varphi} = -\frac{eU_0}{\omega d} v_0 \left[ \sin(\omega \tau_0 + \omega \eta + \varphi) - \sin \varphi \right] + \frac{e^2 U_0^2}{m \omega^2 d^2} \sin \varphi \left[ \sin(\omega \tau_0 + \varphi) - \sin \varphi \right] +
$$
  
+  $\frac{1}{m} \left( \frac{eU_0}{2\omega d} \right)^2 \left[ \cos(2\omega \tau_0 + 2\varphi) - \cos 2\varphi \right] =$   
=  $-\frac{eU_0}{\omega d} v_0 \left[ \sin(\omega \tau_0 + \varphi) \cos \omega \eta + \cos(\omega \tau_0 + \varphi) \sin \omega \eta - \sin \varphi \right] +$   
+  $\frac{e^2 U_0^2}{m \omega^2 d^2} \sin \varphi \left[ \sin(\omega \tau_0 + \varphi) - \sin \varphi \right] + \frac{1}{m} \left( \frac{eU_0}{2\omega d} \right)^2 \left[ \cos(2\omega \tau_0 + 2\varphi) - \cos 2\varphi \right]$   
(21.1.13)

Ponendo  $\cos \omega \eta \simeq 1$  e  $\sin \omega \eta \simeq \omega \eta$  con  $\eta$  dato dalla (21.1.11) si ha:

$$
V_{\varphi} = -\frac{eU_0v_0}{\omega d} \Big[ \sin(\omega \tau_0 + \varphi) - \sin \varphi \Big] - \frac{eU_0v_0}{\omega d} \cos(\omega \tau_0 + \varphi) \omega \frac{eU_0}{m\omega^2 dv_0} \Big[ \omega \tau_0 \sin \varphi +
$$
  
+  $\cos(\omega \tau_0 + \varphi) - \cos \varphi \Big] + \frac{e^2 U_0^2}{m\omega^2 d^2} \sin(\omega \tau_0 + \varphi) \sin \varphi - \frac{e^2 U_0^2}{m\omega^2 d^2} \sin^2 \varphi +$   
+  $\frac{1}{m} \left( \frac{eU_0}{2\omega d} \right)^2 \cos(2\omega \tau_0 + 2\varphi) - \frac{1}{m} \left( \frac{eU_0}{2\omega d} \right)^2 \cos 2\varphi$ 

$$
V_{\varphi} = -\frac{eU_0v_0}{\omega d} \left[ \sin(\omega \tau_0 + \varphi) - \sin \varphi \right] +
$$
  
+ 
$$
\frac{1}{m} \left( \frac{eU_0}{\omega d} \right)^2 \left[ \frac{1}{4} \cos(2\omega \tau_0 + 2\varphi) - \frac{1}{4} \cos 2\varphi + \sin(\omega \tau_0 + \varphi) \sin \varphi - \sin^2 \varphi - \omega \tau_0 \cos(\omega \tau_0 + \varphi) \sin \varphi - \cos^2(\omega \tau_0 + \varphi) + \cos \varphi \cos(\omega \tau_0 + \varphi) \right]
$$
(21.1.14)

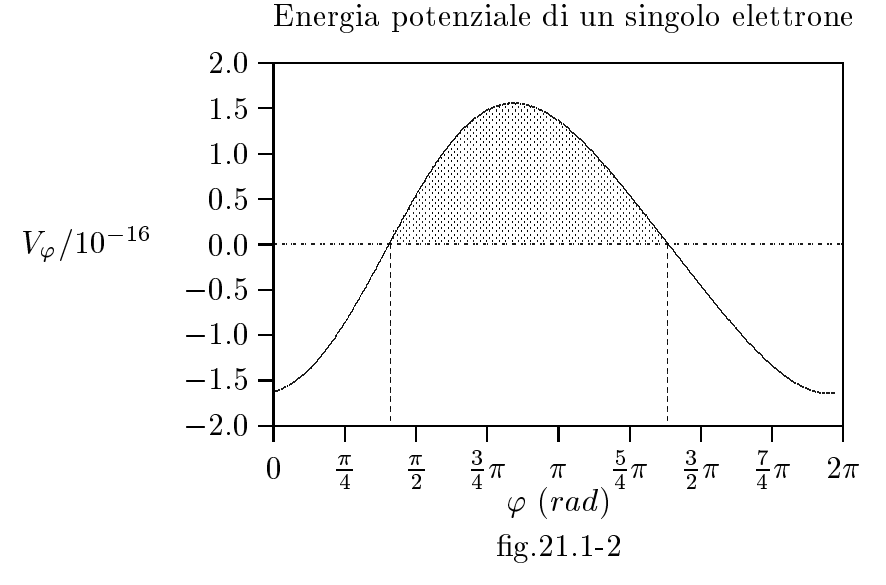

I parametri usati per il grafico della figura 21.1-2 sono:

 $m=9.11\cdot 10^{-31}$   $Kg$ ,  $e=1.6\cdot 10^{-19}$  C,  $U_0=1000$  V,  $v_0=10^7$   $m/s$ ,  $d=10^{-3}$   $m$ ,  $f=10^9$   $Hz$ 

## 21.2 - Estensione ad una corrente continua di elettroni.

L'equazione (21.1.14) dà la potenza che un particolare elettrone trasferisce a un campo la cui fase ha un definito valore  $\varphi$ . Se una corrente continua di elettroni I entra nel campo del condensatore, la potenza che questa corrente trasferisce al campo si ottiene mediando su tutte le possibili fasi a cui i vari elettroni entrano nel campo e moltiplicando per il numero di elettroni  $I/e$  che entrano nel condensatore al secondo.

$$
\Delta P = \frac{I}{e} \frac{1}{2\pi} \int_0^{2\pi} V_\varphi \, d\varphi \tag{21.2.1}
$$

Svolgendo gli integrali, si ha:

$$
\int_0^{2\pi} \sin(\omega \tau_0 + \varphi) d\varphi = \int_0^{2\pi} \sin \varphi d\varphi = \int_0^{2\pi} \cos(2\omega \tau_0 + 2\varphi) d\varphi = \int_0^{2\pi} \cos 2\varphi d\varphi = 0
$$

Per svolgere gli altri integrali, utilizziamo le formule di Werner:

$$
\sin \alpha \cos \beta = \frac{1}{2} \Big[ \sin(\alpha + \beta) + \sin(\alpha - \beta) \Big]
$$

$$
\cos \alpha \cos \beta = \frac{1}{2} \Big[ \cos(\alpha + \beta) + \cos(\alpha - \beta) \Big]
$$

$$
\sin \alpha \sin \beta = -\frac{1}{2} \Big[ \cos(\alpha + \beta) - \cos(\alpha - \beta) \Big]
$$

$$
\begin{cases}\n\sin(\omega \tau_0 + \varphi) \sin \varphi = -\frac{1}{2} \Big[ \cos(\omega \tau_0 + 2\varphi) - \cos \omega \tau_0 \Big] \\
\cos(\omega \tau_0 + \varphi) \sin \varphi = \frac{1}{2} \Big[ \sin(\omega \tau_0 + 2\varphi) + \sin(-\omega \tau_0) \Big] \\
\cos \varphi \cos(\omega \tau_0 + \varphi) = \frac{1}{2} \Big[ \cos(\omega \tau_0 + 2\varphi) + \cos \omega \tau_0 \Big] \\
\sin^2 \varphi = \frac{1 - \cos 2\varphi}{2} \\
\cos^2(\omega \tau_0 + \varphi) = \frac{1 + \cos 2(\omega \tau_0 + \varphi)}{2} \\
\int_0^{2\pi} \sin(\omega \tau_0 + \varphi) \sin \varphi d\varphi = + \Big[ \frac{1}{2} \cos \omega \tau_0 \Big] 2\pi \\
\int_0^{2\pi} \cos(\omega \tau_0 + \varphi) \sin \varphi d\varphi = - \Big[ \frac{1}{2} \sin \omega \tau_0 \Big] 2\pi \\
\int_0^{2\pi} \cos \varphi \cos(\omega \tau_0 + \varphi) d\varphi = + \Big[ \frac{1}{2} \cos \omega \tau_0 \Big] 2\pi \\
\int_0^{2\pi} \sin^2 \varphi d\varphi = \pi \\
\int_0^{2\pi} \cos^2(\omega \tau_0 + \varphi) d\varphi = \pi\n\end{cases}
$$

Quindi:

$$
\Delta P = \frac{1}{m} \left( \frac{eU_0}{\omega d} \right)^2 \frac{I}{e} \frac{1}{2\pi} \left[ 2\pi \frac{1}{2} \cos \omega \tau_0 - \pi + \omega \tau_0 2\pi \frac{1}{2} \sin \omega \tau_0 - \pi + 2\pi \frac{1}{2} \cos \omega \tau_0 \right]
$$
  
\n
$$
\Delta P = \frac{2eIU_0^2}{md^2 \omega^2} \left[ \frac{1}{4} \cos \omega \tau_0 - \frac{1}{4} + \frac{1}{4} \omega \tau_0 \sin \omega \tau_0 - \frac{1}{4} + \frac{1}{4} \cos \omega \tau_0 \right] =
$$
  
\n
$$
= \frac{2eIU_0^2}{md^2 \omega^2} \left[ \frac{1}{2} \cos \omega \tau_0 - \frac{1}{2} + \frac{1}{4} \omega \tau_0 \sin \omega \tau_0 \right] =
$$
  
\n
$$
= \frac{2eIU_0^2}{md^2 \omega^2} \left[ \frac{1}{2} (\cos \omega \tau_0 - 1) + \frac{1}{4} \omega \tau_0 \sin \omega \tau_0 \right]
$$
  
\n(21.2.2)

Ma, ricordando che

$$
\cos 2\alpha = \cos^2 \alpha - \sin^2 \alpha
$$
  
oppure  $\cos \alpha = \cos^2 \frac{\alpha}{2} - \sin^2 \frac{\alpha}{2}$   
oppure  $\cos \alpha = 1 - 2\sin^2 \frac{\alpha}{2}$   
cioé  $\frac{\cos \alpha - 1}{2} = -\sin^2 \frac{\alpha}{2}$ 

la (21.2.2) diventa:

|||||||||||

$$
\Delta P = \frac{2eIU_0^2}{md^2\omega^2} \left[ -\sin^2\frac{\omega\tau_0}{2} + \frac{1}{4}\omega\tau_0 2\sin\frac{\omega\tau_0}{2}\cos\frac{\omega\tau_0}{2} \right] =
$$
  
= 
$$
\frac{2eIU_0^2}{md^2\omega^2} \left[ -\sin^2\frac{\omega\tau_0}{2} + \frac{1}{2}\omega\tau_0\sin\frac{\omega\tau_0}{2}\cos\frac{\omega\tau_0}{2} \right] =
$$
  
= 
$$
\frac{2eIU_0^2}{md^2\omega^2} \left[ \frac{1}{2}\omega\tau_0\cot\frac{1}{2}\omega\tau_0 - 1 \right] \sin^2\frac{\omega\tau_0}{2}
$$
 (21.2.3)

Posto

$$
\gamma=\frac{1}{2}\omega\tau_0
$$

si ha:

$$
\Delta P = \frac{2eI U_0^2}{m d^2 \omega^2} \left( \gamma \cot \gamma - 1 \right) \sin^2 \gamma \tag{21.2.4}
$$

D'altra parte sappiamo che l'energia totale  $E_T$  immagazzinata in un circuito  $LC$  è:

$$
E_T = \frac{1}{2}CU_0^2\tag{21.2.5}
$$

da cui

$$
U_0^2 = \frac{2E_T}{C} \tag{21.2.6}
$$

Sostituendo la (21.2.6) nella (21.2.4) si ha:

$$
\Delta P = \frac{4eI E_T}{m d^2 \omega^2 C} \Big( \gamma \cot \gamma - 1 \Big) \sin^2 \gamma \qquad (21.2.7)
$$

Il calcolo classico qui presentato non tiene conto del fatto che la tensione nel condensatore varia come risultato della interazione dell'elettrone con il campo. Tuttavia, anche tenendo onto di questo il risultato non varia in maniera apprezzabile.

Il meccanismo per cui gli elettroni trasferiscono potenza al circuito  $LC$  è un effetto del tempo di transito. La potenza trasferita puo essere negativa, risultando quindi una perdita dell'energia elettromagnetica nel circuito (cioè una diminuzione dell'energia elettromagnetica) o positiva, risultando quindi un guadagno dell'energia elettromagnetica. Il segno del pro
esso di trasferimento dipende solo dalla funzione

$$
f(\gamma) = \left(\gamma \cot \gamma - 1\right) \sin^2 \gamma \tag{21.2.8}
$$

called the function of the function of  $\mathcal{L}$  and  $\mathcal{L}$  and  $\mathcal{L}$  are  $\mathcal{L}$  and  $\mathcal{L}$  and  $\mathcal{L}$  are  $\mathcal{L}$  and  $\mathcal{L}$  are  $\mathcal{L}$  and  $\mathcal{L}$  are  $\mathcal{L}$  and  $\mathcal{L}$  are  $\mathcal{L}$  and  $\mathcal{L}$  are  $\overline{\phantom{a}}$  ot 1  $\sim$ 

| $\gamma$ (rad) | $f_1(\gamma)$ | $\gamma$ (rad, | $f_1(\gamma)$ | $\gamma(\mathrm{rad})$ |          |
|----------------|---------------|----------------|---------------|------------------------|----------|
| 0.5            | $-0.0847$     | $\pi$          | $-\infty$     | 5                      | $-2.47$  |
|                | $-0.358$      | 3.2            | 53.72         | 5.5                    | $-6.52$  |
| 1.5            | $-0.89$       | 3.3            | 19.65         |                        | $-21.62$ |
| 2              | $-1.91$       | 3.4            | 11.86         | 6.5                    | 28.5     |
| 2.5            | $-4.35$       | 3.5            | 8.34          |                        | 7.03     |
| 3              | $-22.04$      |                | 2.45          | 7.5                    | 1.77     |
| 3.1            | $-75.49$      | 4.5            | $-0.029$      | 8                      | $-2.18$  |
|                |               |                |               |                        |          |

Poichè la funzione  $f_1(\gamma)$  presenta divergenze grafichiamo la  $f(\gamma)$ .

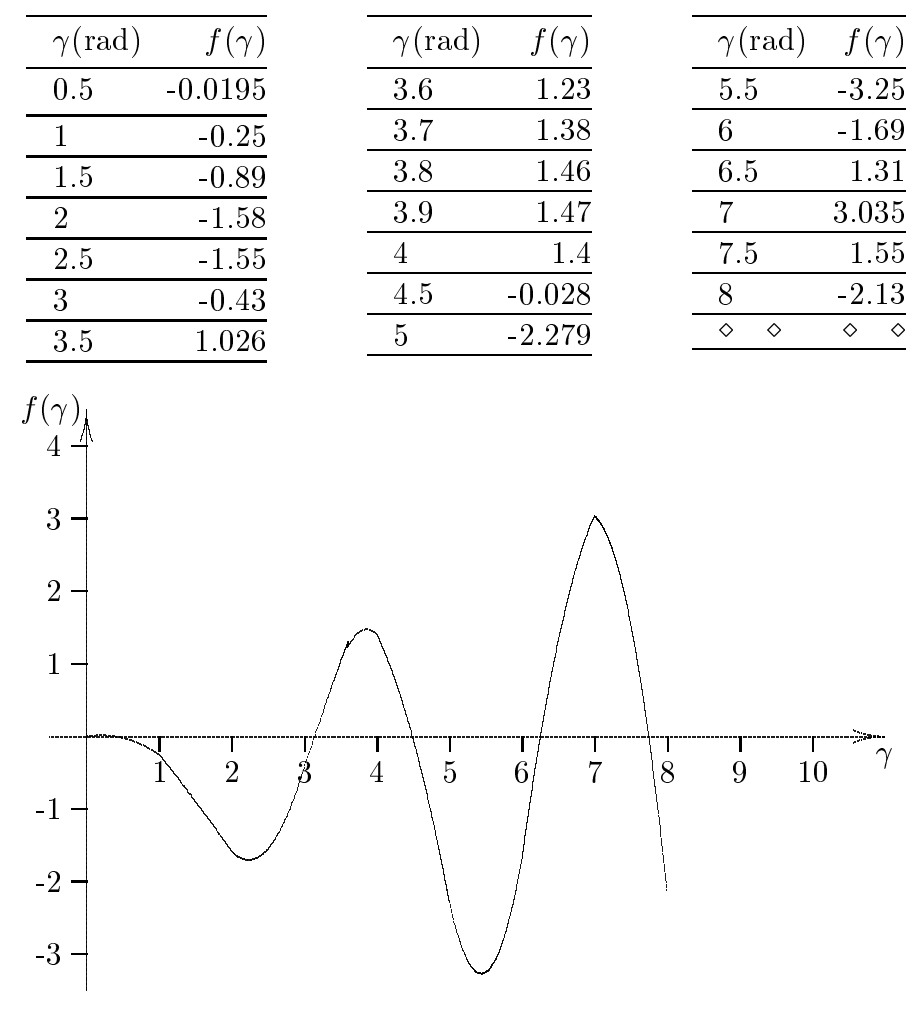

 $fig.21.2-1$ 

Può indurre fuori strada il fatto che il segno della carica e delle particelle determinerebbe il segno di  $\Delta P$ . Tuttavia, e compare unitamente alla corrente I e risulta

$$
eI = e^2 nAv \tag{21.2.9}
$$

dove *n* è la densità delle particelle, A è l'area della sezione trasversale del fascio di particelle,  $e$  v è la velocità delle particelle.

L' equazione (21.2.9) mostra che la quantitá eI è sempre positiva indipendentemente dal fatto che  $e = |e|$  oppure  $e = -|e|$ .

La velocità non può mai essere negativa perchè il calcolo era basato sulla ipotesi che le particelle si muovono nella direzione positiva dell'asse x.

La variabile  $\gamma$  di  $f(\gamma)$  è proporzionale al rapporto fra il tempo di transito degli elettroni ed il periodo delle oscillazioni del circuito LC. La dipendenza funzionale di  $f(\gamma)$  è mostrata nella tabella. Per piccoli valori di  $\gamma$ , cioè per basse frequenze,  $f(\gamma)$  è negativa. Questo significa che se noi sintonizziamo il circuito  $LC$  a bassissime frequenze e variamo la risonanza fino a frequenze più alte, tenendo costante la velocità degli elettroni e quindi il loro tempo di transito, l'elettrone estrae potenza dal circuito LC. Inizialmente, la potenza perduta dal circuito aumenta all'aumentare della frequenza, raggiunge un massimo, e diminuisce. Solo dopo che  $\gamma > \pi$  o  $(\tau = T)$  il fascio di elettroni comincia a consegnare potenza al circuito. Il primo massimo trasferimento positivo di potenza è raggiunto a  $\gamma = 3.9$ . Dopo di io la quantita di trasferimento positivo di potenza diminuis
e e diventa di nuovo negativa per  $\gamma > 4.5$ . Regioni di trasferimento di potenza negativa e positiva si alternano indefinitamente. Possiamo pensare che questo sia un modo per produrre realmente alte frequenze. Tuttavia, le piu alte regioni di potenza positiva trasferita sono via via piu diÆ ili da utilizzare. Questa analisi assume he il fas
io di elettroni in
idente sia strettamente monoenergeti
o.

In pratica vi è sempre una distribuzione delle velocità degli elettroni, che diventa via via piu importante quando si utilizzano regioni di trasferimento positivo di potenza di ordine piu alto. La distribuzione delle velo
ita degli elettroni ausa una distribuzione nel  $\gamma$  che lo porta a coprire regioni positive e negative adiacenti cosicchè l'efficienza del trasferimento di potenza peggiora.

É meglio, quindi, usare regioni di ordine più basso con  $\pi \leq \gamma \leq 4.5$ .

## Esempio

Assumiamo:  $f = 100 MHz$ ,  $d = 0.01$  m e  $\gamma = 3.9$  cosicche vi e un massimo di efficienza. Poichè

$$
\gamma = \frac{1}{2} 2\pi f \tau_0 = \frac{1}{2} 2\pi f \frac{d}{v_0} \Longrightarrow v_0 = \frac{\pi}{\gamma} f d
$$

Utilizzando i numeri dati:

|||||||||||

$$
v_0 = 8.05 \cdot 10^5 \frac{\text{m}}{\text{sec}}
$$

Il potenziale che li accelera è:

$$
\frac{1}{2}mv_0^2 = eV \Longrightarrow V = \frac{1}{2}\frac{m}{e}v_0^2 = 1.84V
$$

che è molto piccolo.

Per avere una idea di quanta orrente deve essere ri
hiesta per ottenere os
illazioni, deriviamo le ondizioni di os
illazione.

Il fattore di qualità  $Q$  di un circuito è definito come

$$
Q = 2\pi \frac{E_p}{e_d} \tag{21.2.10}
$$

dove  $E_p$  è l'energia immagazzinata nel circuito ed  $e_d$  è l'energia dissipata per ciclo.

Tuttavia, l'energia dissipata per ciclo  $e_d$  è correlata alla potenza perduta dalla:

$$
p = \frac{e_d}{T} = e_d \frac{\omega}{2\pi} \Longrightarrow Q = \omega \frac{E_p}{p}
$$
\n(21.2.11)

Il circuito oscilla se noi forniamo ad esso più potenza  $\Delta P$  di quanta ne perda. La soglia di oscillazione è quindi

$$
p \leq \Delta P
$$

cioè

$$
\omega \frac{E_p}{Q} \le \frac{4eIE_p}{m d^2 \omega^2 C} f(\gamma) \tag{21.2.12}
$$

Nel nostro esempio:

|||||||||||

$$
f(3.9) = 1.5 \, , \ Q = 10
$$
  

$$
C = \epsilon_0 \frac{A}{d} \text{ con } A = 0.01 \text{m}^2 \ \epsilon_0 = 8.854 \cdot 10^{-12} \frac{\text{F}}{\text{m}} \Longrightarrow C = 8.854 \text{ pF}
$$

La corrente richiesta per sostenere l'oscillazione è

$$
I \geq \frac{m\omega^3 d^2 C}{4eQf(\gamma)}
$$

e ricordando che  $m = 9.11 \cdot 10^{-31}$ Kg,  $e = 1.60 \cdot 10^{-19}$ C otteniamo:

$$
I \geq 21 \text{mA}
$$

Forse non è molto facile ottenere una corrente di 21mA con un potenziale di 1.8V; tuttavia non è impossibile. È più arduo avere frequenze più alte poichè la corrente di soglia aumenta come la terza potenza della frequenza. Inoltre circuiti LC concentrati (lumped) smettono di lavorare a frequenze maggiori di 100MHz.

Fine del Cap.21